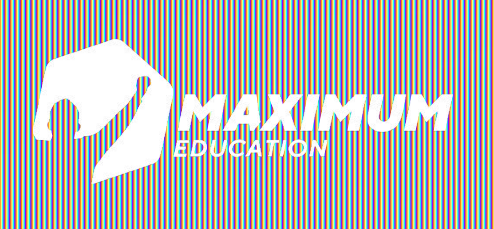

**DS графический дизайн**

# **Дизайн в Python**

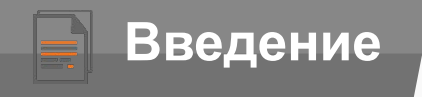

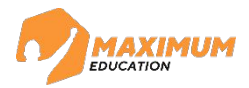

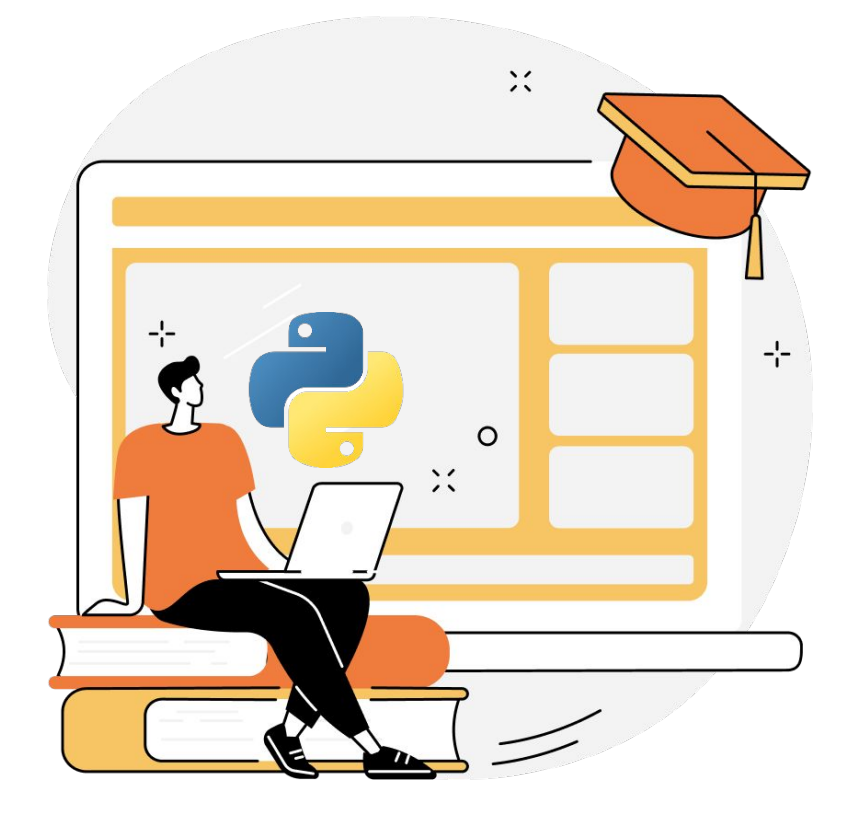

# **На прошлом занятии:**

Основы Python

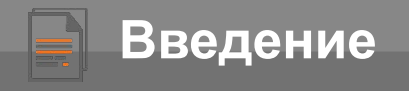

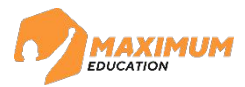

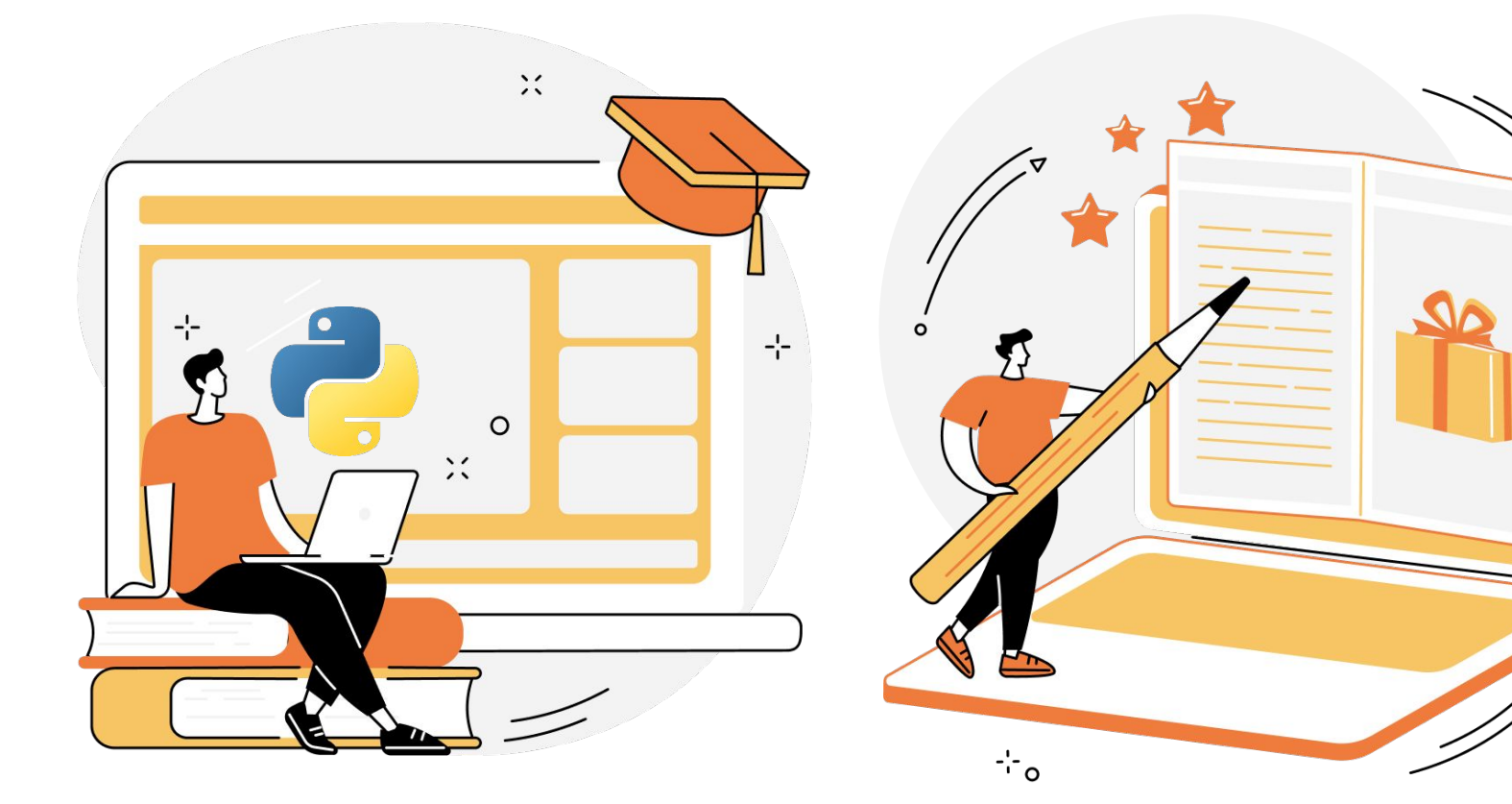

# **На прошлом занятии: На этом занятии:**

Основы Python

#### Макет оконного приложения в Figma

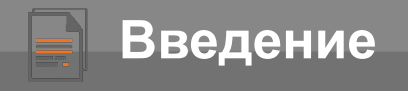

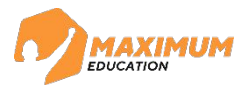

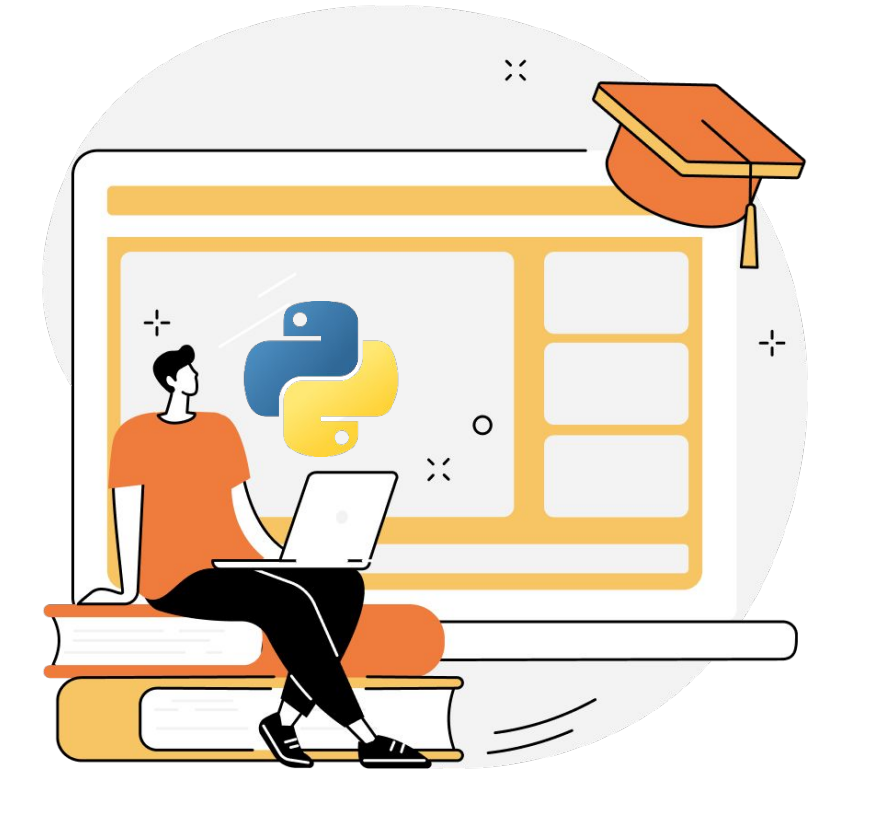

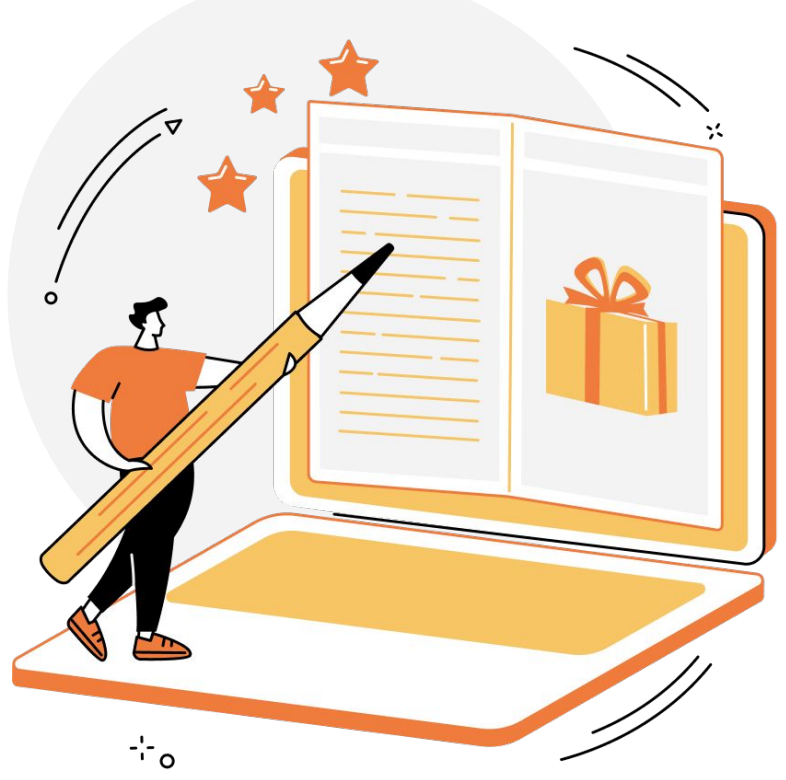

# **На прошлом занятии: На этом занятии:**

Основы Python

Макет оконного приложения в Figma Создадим MVP

![](_page_4_Picture_0.jpeg)

![](_page_4_Picture_2.jpeg)

Мир меняется, но Microsoft тоже

*Стива Балмер*

![](_page_5_Picture_0.jpeg)

![](_page_5_Picture_2.jpeg)

Мир меняется, но Microsoft тоже

*Стива Балмер*

![](_page_5_Picture_5.jpeg)

![](_page_6_Picture_0.jpeg)

![](_page_6_Picture_2.jpeg)

Мир меняется, но Microsoft тоже

*Стива Балмер*

## **Техническое**

Необходимо **со**здать макет части оконного приложения, отвечающего за авторизацию во внутренней системе компании.

Обязательными элементами являются: логотип, приветственное краткое предложение, поля для ввода логина и пароля, кнопка входа и чек-бокс «Запомнить меня».

![](_page_6_Picture_8.jpeg)

![](_page_7_Figure_0.jpeg)

![](_page_8_Picture_0.jpeg)

![](_page_8_Picture_2.jpeg)

**MVP –** это неидеальный продукт, который всё же выполняет основную функцию

![](_page_9_Picture_0.jpeg)

![](_page_9_Picture_2.jpeg)

**MVP –** это неидеальный продукт, который всё же выполняет основную функцию

### **Совершим путешествие в прошлое**

![](_page_9_Picture_5.jpeg)

![](_page_9_Picture_6.jpeg)

![](_page_10_Picture_0.jpeg)

![](_page_10_Picture_2.jpeg)

**MVP –** это неидеальный продукт, который всё же выполняет основную функцию

### **Совершим путешествие в прошлое**

![](_page_10_Picture_5.jpeg)

![](_page_10_Picture_6.jpeg)

![](_page_11_Picture_0.jpeg)

![](_page_11_Picture_2.jpeg)

# **Что происходило в 2000 х?**

©2023 ООО «Юмакс». Все права защищены. Любое использование материалов допускается только с письменного согласия компании

![](_page_12_Picture_0.jpeg)

![](_page_12_Picture_2.jpeg)

# **Что происходило в 2000-**

as Tartis *<i>x*<sup>*xistic writers*</sup> **Hours** see to be regarded a sie teaching. never a Jacos of 1 his immemoral is the which are in their esser-"gataess of treatment-let  $7$  % on Nera of them.  $\mathcal{L}_{\alpha}$ have permitted." es enly as fitted Sava a victo

Появилась Википедия

![](_page_13_Picture_0.jpeg)

![](_page_13_Picture_2.jpeg)

# **Что происходило в 2000-**

*x*<sup>*xistic* writers</sup> **Hours** see to be regarded as see teaching. never a his immemoral b Ness of the which are in their esser shakes of treatment-lot 7.10.00 of them.  $\omega_{\alpha}$ have permitted." only as fitting Sava a victo

![](_page_13_Picture_5.jpeg)

Появилась Википедия Появился Твиттер

![](_page_14_Picture_0.jpeg)

![](_page_14_Picture_2.jpeg)

# **Что происходило в 2000-**

as The Via *x*<sup>*xistic* writers</sup> **North** see to be regarded as see teaching. never a is immemorally Ness of the which are in their esser statues of treatment-lot 7.10.00 of them. have permitted! partie in word.

![](_page_14_Picture_5.jpeg)

![](_page_14_Picture_6.jpeg)

Появилась Википедия Появился Твиттер

Вышел IPhone

![](_page_15_Picture_0.jpeg)

![](_page_15_Picture_2.jpeg)

![](_page_15_Figure_3.jpeg)

![](_page_16_Picture_0.jpeg)

![](_page_16_Picture_2.jpeg)

![](_page_17_Picture_0.jpeg)

![](_page_17_Picture_2.jpeg)

![](_page_18_Picture_0.jpeg)

![](_page_18_Picture_2.jpeg)

![](_page_18_Picture_5.jpeg)

![](_page_19_Picture_0.jpeg)

![](_page_19_Picture_2.jpeg)

![](_page_19_Figure_5.jpeg)

![](_page_20_Picture_0.jpeg)

![](_page_20_Picture_2.jpeg)

![](_page_20_Figure_5.jpeg)

![](_page_21_Picture_0.jpeg)

![](_page_21_Picture_2.jpeg)

![](_page_21_Figure_5.jpeg)

![](_page_22_Picture_0.jpeg)

![](_page_22_Picture_2.jpeg)

![](_page_22_Figure_5.jpeg)

![](_page_23_Picture_0.jpeg)

![](_page_23_Picture_2.jpeg)

![](_page_23_Figure_5.jpeg)

![](_page_24_Picture_0.jpeg)

![](_page_24_Picture_2.jpeg)

![](_page_24_Figure_3.jpeg)

![](_page_25_Picture_0.jpeg)

![](_page_25_Picture_2.jpeg)

# **Tkdesigner – код без кода**

©2023 ООО «Юмакс». Все права защищены. Любое использование материалов допускается только с письменного согласия компании

![](_page_26_Picture_2.jpeg)

# **Tkdesigner – код без**

![](_page_26_Picture_100.jpeg)

![](_page_27_Picture_0.jpeg)

![](_page_28_Picture_0.jpeg)

![](_page_29_Picture_0.jpeg)

![](_page_30_Picture_0.jpeg)

![](_page_31_Picture_0.jpeg)

D

![](_page_31_Picture_1.jpeg)

Как заставить окно приложения работать к заставить окно<br>пожения работать<br>непрерывно?<br>Вопрос

![](_page_31_Picture_3.jpeg)

![](_page_32_Picture_0.jpeg)

![](_page_32_Picture_1.jpeg)

![](_page_32_Picture_2.jpeg)

![](_page_33_Picture_0.jpeg)

![](_page_33_Picture_1.jpeg)

Можно ли перенести макет из Figma в Python без использования Naket из Figma B<br>
Python без<br>Использования?<br>
Кодирования?<br>
Вопрос

![](_page_33_Picture_3.jpeg)

![](_page_34_Picture_0.jpeg)

![](_page_34_Picture_1.jpeg)

Можно ли перенести макет из Figma в Python без использования кодирования?

![](_page_34_Picture_3.jpeg)

Да, можно, при помощи библиотеки tkdesigner

![](_page_35_Picture_0.jpeg)

![](_page_35_Picture_1.jpeg)

![](_page_35_Figure_2.jpeg)

![](_page_36_Picture_0.jpeg)

![](_page_36_Picture_1.jpeg)

![](_page_36_Picture_2.jpeg)

![](_page_36_Picture_3.jpeg)